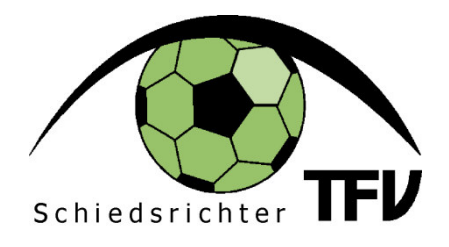

# **Hilfestellung** Ausschlussberichte und Anzeigen

AA Schirigewinnung, Aus- und Weiterbildung Manfred Haas

### Grundsätzliches:

Wichtig für das Verfassen des Berichtes sind folgende Fragen:

- Wann kam es zum Regelverstoß? (Spielminute)
- Wie war der Spielstand zum Tatzeitpunkt?
- Wo fand der Verstoß statt? (außerhalb des Spielfeldes, im Strafraum,…)
- War das Spiel zu diesem Zeitpunkt unterbrochen?
- Wer hat was gemacht? (z.B.: Tätlichkeit der Nr. 3 Verein-XY an…)
- Warum gab es den Ausschluss/Anzeige? (Tätlichkeit, Foul, Beleidigung,…)
- Wie weit war der Schiedsrichter vom Tatort entfernt?

Hinweis: Diese Punkte sind wichtiger Bestandteil des Berichtes, es muss aber nicht alles im Textfeld stehen (Ankreuzfelder!).

#### Inhalt des Ausschlussberichtes = Genaue Schilderung des Tathergangs:

- Wie erfolgte das Foulspiel/die Tätlichkeit?
	- o Von hinten, von vorne, von der Seite?
	- o Wie hoch war die Geschwindigkeit/Intensität des Vergehens? Sprint, schneller Lauf, normales gehen?
	- o Wo traf der Angreifer den Gegner genau? Linker Fuß, rechte Wade, Schienbein, Oberschenkel, Hals, Gesicht,…?
	- o Wie traf er ihn? Mit der Faust, gestrecktes Bein, Stollen/Sohle nach oben, Ellbogen, leicht, heftig, mit voller Wucht?
- Wie erfolgte die Beleidigung, grobe Unsportlichkeit?
	- o Genaue Schilderung des Wortlautes! Was wurde genau gesagt?
	- o Genaue Schilderung der Geste! Was wurde gezeigt? (Mittelfinger,  $Vogel$ ",...)
- Anzeigen gegen Personen oder Trainer auf der Betreuerbank?
	- o Wann? Zum Beispiel nach einer Entscheidung wurde was wie gemacht oder gesagt?
	- o Genaue Schilderung des Wortlautes bzw. der Geste!
	- o Wird eine Person von der Bank verwiesen MUSS IMMER eine Anzeige verfasst werden, auch wenn sich die Person beispielsweise entschuldigt.
- Anzeigen gegen Ordner/Vereinsfunktionäre?
	- o Genaue Schilderung des Wortlautes bzw. der Geste!
	- o Alkohol-Konsum durch Ordner während dem Ausüben der Funktion?
	- o Spieler in "Zivil" (gesperrte, verletzte,...)? Genauer Wortlaut bzw. Geste!
	- o Fehlverhalten von Spielern nach gelb/roter Karte?
- Anzeigen wegen Ausschreitungen, Rassistischen Äußerungen, Feuerwerkskörpern?
	- $\circ$  Egal gegen wen und von wem sofort aktiv werden und präventiv arbeiten.
	- o Ordnerdienst einschalten
	- o Genaue Schilderung der Vorkommnisse

## **NIEMALS:**

- Vom Sachverhalt abweichen! (Ausschmückungen, Erfindungen, Unwahrheiten…)
- Ärztliche Diagnosen stellen! (Spieler hatte eine gebrochene Nase, …)
- Der Trainer "kritisierte" mich.

#### **HILFE:**

- Bei Fragen oder Unklarheiten den jeweiligen **Regelreferenten aus der Gruppe**  kontaktieren und mit ihm den Ausschlussbericht besprechen.
	- $\circ$  Daniel Kraker (Innsbruck) 0660/5085072
	- o Dominik Raunig (Unterland-Mitte) 0699/18017066
	- $\circ$  Stefan Ortner (Unterland-Ost) 0676/881006671
	- $\circ$  Thomas Pohl (Oberland) 0664/5010725
	- o Markus Stampfer (Ausserfern) 0676/7941250
- Regelreferent Manfred Haas 0660/4530246

## Der Ausschlussbericht im OSB:

1) Die rote Karte im Menüpunkt ÜBERSICHT mit Ausschlussgrund und Spielminute eintragen.

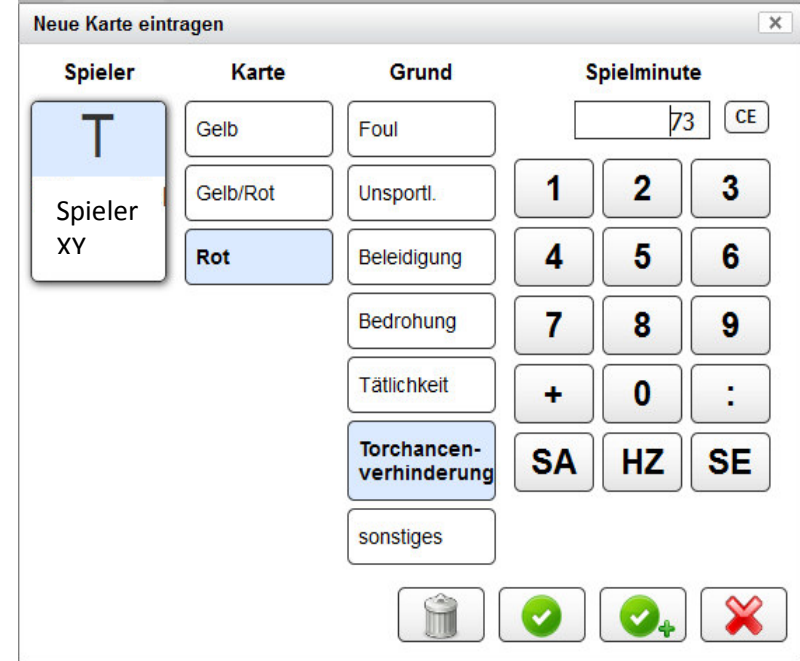

2) Im Menüpunkt ANZEIGEN die Anzeige bearbeiten bzw. bei Anzeige gegen einen Funktionär/Verein neu erstellen. Ankreuzfelder je nach Möglichkeit ausfüllen.

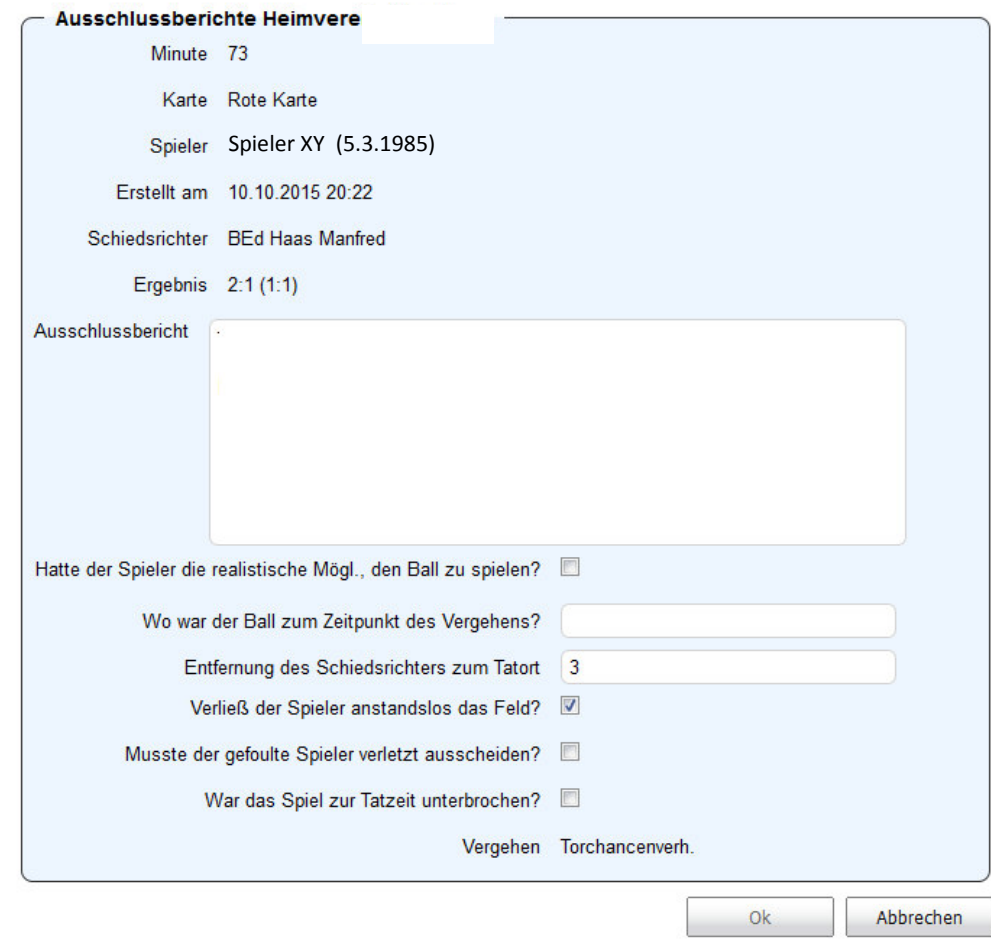

3) Ausschlussbericht im WORD schreiben und auf Rechtschreibfehler prüfen.

**Der Tormann Spieler XY verhinderte durch ein absichtliches Handspiel ca. 1 Meter außerhalb des Strafraumes, dass der Angreifer von Gastverein ein Tor erzielen konnte. Der Angreifer lief alleine, zentral auf das Tor zu und versuchte den Ball am Tormann vorbei zu spielen. Der Tormann vereitelte diesen Versuch, in dem er außerhalb des Strafraumes den Ball absichtlich mit der Hand weg schlug. Ohne dieses Handspiel wäre der Stürmer alleine vor dem leeren Tor gestanden.** 

4) Text in die Anzeige durch kopieren (STRG+C) und im Textfeldbereich der Anzeige einfügen (STRG+V).

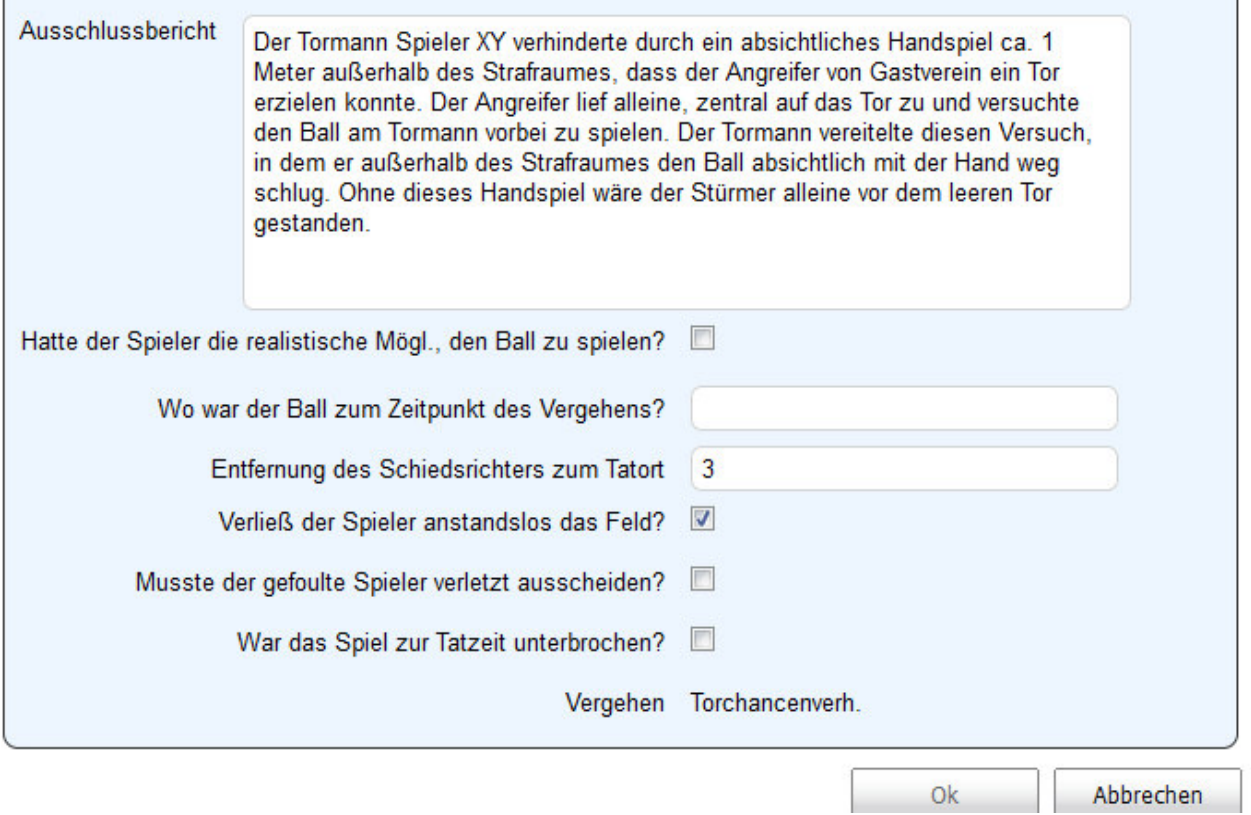

5) Bericht auf Richtigkeit **überprüfen und abspeichern** (Passwort)